The copy filmed here has been reproduced thenks to tha ganarosity of:

> Vancouver School of Theology Library

The images appearing here are the best quality possible considering the condition and legibility of the original copy and in keeping with the filming contract specifications.

Original copias in printad papar covars ara filmad beginning with the front cover and ending on the last page with a printed or illustrated impression, or the back cover when appropriate. All other original copies are filmed beginning on the first page with a printed or illustrated impression, and ending on the last page with a printed or iliustratad imprassion.

The last recorded frame on each microfiche shall contain the symbol  $\rightarrow$  (meaning "CON-<br>shall contain the symbol  $\rightarrow$  (meaning "CON-TINUED"), or the symbol  $\nabla$  (meaning "END"), whichever applies.

(Maps, plates, charts, etc.. may be filmed at different reduction ratios. Those too large to be entirely included in one exposure ara filmed beginning in the upper left hend corner, left to right and top to bottom, as many frames as required. The following diagrams illustrate the method:

 $\mathbf{v}$ 

L'exemplaire filmé fut reproduit grâce à la générosité de:

> Vancouvar School of Theology Library

Les images suivantes ont été reproduites avec le plus grand soin, compta tanu da la condition at de la netteté de l'exemplaire filmé, et en conformité avec les conditions du contret de filmaga.

Les exemplaires originaux dont la couverture en papier est imprimée sont filmés en commençant par le premier plat et en terminant soit par la dernière page qui comporte une empreinte d'Impression ou d'Illustration, soit par le second plat, selon le cas. Tous les autres exemplaires originaux sont filmés en commençant par la première page qui comporte une empreinte d'imprasslon ou d'illustration at an tarminant par la dernière page qui comporte une telle amprainta.

Un dea symboles suivants apparaftra sur ia dernière image de chaque microfiche, seion le cas: le symbole - signifie "A SUIVRE", le symbols V signifie "FIN".

Les cartes, planches, tableaux, etc., peuvent être filmés à des taux de réduction différents. Lorsque le document est trop grand pour être reproduit en un seul ciiché, il est filmé à partir de l'angle supérieur gauche, de gauche à droite, et de haut en bas, en prenant le nombre d'images nécessaire. Les diagrammes suivents illustrent la méthode.

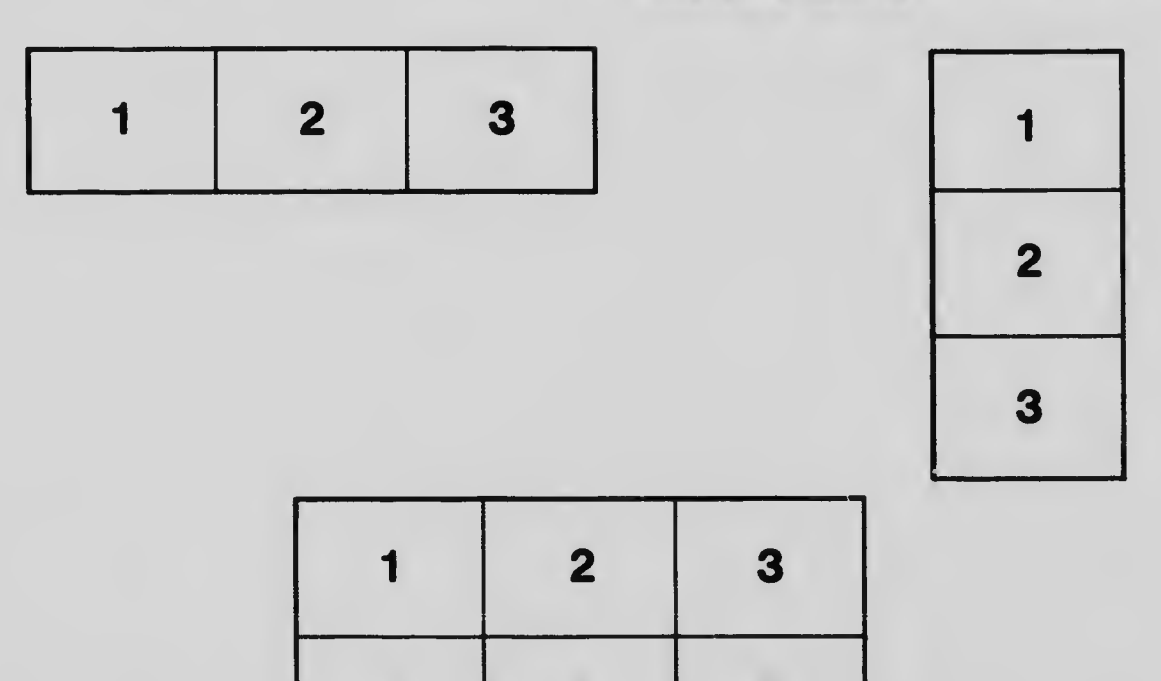

4 5 6